## Styling R ggplot2 graphics with LATEX

Travis Stenborg

#### Abstract

The ggplot2 package is widely used for R graphics. Example IATEX-style rendering of such graphics is presented, achieved via annotations with embedded IATEX markup. This allows R graphics to be integrated into IATEX documents with a harmonious visual style.

## 1 Technology stack

R is a statistical programming language. The material presented here was implemented using R 4.2.3, using the RStudio integrated development environment, on Windows 11.

In the same way that LATEX is enhanced by supporting packages, R is also. Key R packages for integrating LATEX into R graphics were extrafont, fontom, ggplot2 and latex2exp.

The Ghostscript interpreter was used to embed default LATEX fonts into PDF files. R, RStudio and Ghostscript are all free, and enjoy multiplatform support. Examples of these technologies applied to other TEX-related issues appear elsewhere in *TUG-boat* [1, 4, 5].

#### 2 Ghostscript setup

Ghostscript typically needs manual configuration on Windows, summarized here. First, ensure it's in your operating system's path, e.g.:

```
C:\Program Files\gs\gs10.00.0\bin
```

Also add the environment variables GS\_CMD, identifying the Ghostscript executable, e.g.:

```
C:\Program Files\gs\gs10.00.0\bin\
   gswin64c.exe
```

and GS\_FONTPATH, designating any font folders to use, e.g.:

```
C:\Windows\Fonts\
```

C:\Users\Travis\AppData\Local\Microsoft\
Windows\Fonts\

An R application-level environment variable for Ghostscript's executable should be set too. Find your local Rprofile document (usually somewhere under the R installation directory) and append the new setting, e.g.:

```
Sys.setenv(R_GSCMD = "C:/Program Files/gs/
    gs10.00.0/bin/gswin64c.exe")
```

## 3 Computer Modern fonts in R

The ggplot2 package is designed especially for plots in R. A ggplot2 object is instantiated, associated with data, and its display properties specified programmatically.

Font properties of ggplot2 objects can be set in R to emulate LATEX. A Computer Modern default font is assumed to be present [2].

```
ggplot2::theme(
    text = ggplot2::element_text(
        family = "CM Roman", size = 10
    )
)
```

To style such plots with Computer Modern fonts, a one-time R call installs them:

```
extrafont::font_install("fontcm")
```

To load the fonts in subsequent R sessions, make a relevant extrafont call at least once per session:

```
extrafont::loadfonts(quiet = TRUE)
```

#### 4 Styling ggplot2

ETEX-styled strings can be emulated in plots via the latex2exp package. Only a ETEX subset is supported, enumerable in R.

```
latex2exp::latex2exp_supported()
```

The package accommodates common features such as math mode (with escaped backslashes), or inline Unicode.

```
latex2exp::TeX("weight \\textbf{W}_1$")
latex2exp::TeX("high\U00ADtech")
```

#### 5 PDF rendering

PDF rendering is invoked via grDevices (loaded by default in R). Fonts were embedded in the output file via extrafont and Ghostscript. Finally, superfluous bounding whitespace can be cropped via knitr.

Example R code to style ggplot2 with LATEX, showing the results of Markov Chain Monte Carlo convergence testing for a mixture model, as per e.g., [3], is given below. The resulting PDF appears in Figure 1.

```
# Data setup.
library(latex2exp)
labels <- c(
TeX("$\\eta_2$"), TeX("$\\eta_1$"),
TeX("$\\sigma_2$"), TeX("$\\sigma_1$"),
TeX("$\\mu_2$"), TeX("$\\mu_1$"))
df <- data.frame(</pre>
x = c(3040, 3040, 3458,
       3392, 2758, 4176),
y = sapply(labels, deparse))
# Fonts and PDF driver setup.
extrafont::loadfonts(quiet = TRUE)
file_name <- "plot_example.pdf"</pre>
pdf(file_name)
# Build plot.
library(ggplot2)
grid_line <- element_line(</pre>
linewidth = 0.25, linetype = "dashed",
 color = "grey")
plot <- ggplot(df, aes(x = x, y = y)) +
 geom_point() +
 scale_y_discrete(labels = labels) +
 theme_bw() + theme(
  axis.text = element_text(
   color = "black"),
  panel.grid.major = grid_line,
  panel.grid.minor = grid_line,
  text = element_text(
   family = "CM Roman", size = 10)) +
 xlab(TeX(
  "bulk\U00AD{}$\\textit{n}_{eff}$")) +
ylab("Mixture parameter")
# Set plot size.
gridExtra::grid.arrange(
 grobs = lapply(list(plot),
  egg::set_panel_size,
  width = grid::unit(42, "mm"),
  height = grid::unit(42, "mm")))
# Close extraneous graphics devices.
while (!is.null(dev.list())) {
 device_num <- as.integer(dev.cur())</pre>
 if (device_num != 1) {
 dev.off(which = device_num)}}
# Finalise plot.
extrafont::embed_fonts(file_name)
knitr::plot_crop(file_name)
```

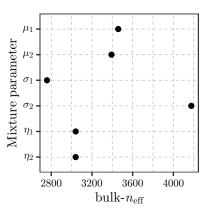

Figure 1: Example R ggplot2 output. The y-axis tick mark labels and x-axis label were styled using L<sup>A</sup>TEX.

# Acknowledgements

This work was supported by the Australian Research Council Training Centre in Data Analytics for Resources and Environments (project ICI9010031) and funded by the Australian Government (including contributions by the Australian National Health and Medical Research Council Ideas Grant GNT1186572).

#### References

- [1] L. Scarso. Two applications of SWIGLIB: GraphicsMagick and Ghostscript. TUGboat 36(3):237-242, 2015. tug.org/TUGboat/tb36-3/tb114scarso.pdf
- [2] W. Schmidt. Font selection in IATEX: The most frequently asked questions. TUGboat 28(2):241-242, 2007. tug.org/TUGboat/tb28-2/tb89schmidt.pdf
- [3] A. Vehtari, A. Gelman, et al. Ranknormalization, folding, and localization: An improved \( \hat{R} \) for assessing convergence of mcmc (with discussion). Bayesian Analysis 16(2):667-718, June 2021. doi.org/10.1214/20-BA1221
- [4] B. Veytsman. Using knitr and LATEX for literate laboratory notes. TUGboat 43(2):130-133, 2022. tug.org/TUGboat/ tb43-2/tb134veytsman-labnotes.pdf
- [5] U. Ziegenhagen. Dynamic reporting with R/Sweave and LATEX. TUGboat 31(2):189-192, 2010. tug.org/TUGboat/ tb31-2/tb98ziegenhagen.pdf
  - ♦ Travis Stenborg Sydney, Australia ORCID 0000-0002-2693-9628